# **OpenXM/Risa/Asir-Contrib**

OpenXM/Risa/Asir-Contrib User's Manual (English Edition) Edition 1.3.2-3 for OpenXM/Asir2000 March 2017 (minor update on 26 April 2024)

**by OpenXM Developing Team**

# <span id="page-1-0"></span>**1 Introduction**

The computer algebra system asir can use servers, which support the OpenXM protocols (Open message eXchange for Mathematics, http://www.openxm.org), as components. The interface functions to call these servers are loaded by loading the file OpenXM/rc/asirrc. This file is automatically loaded in "Risa/Asir(OpenXM distribution)", which we call OpenXM/Risa/Asir in this document. This document explains these interface functions for asir and several mathematical and utility functions written in the user languages of Risa/Asir. These mathematical and utilitiy functions are outcome of the Asir-contrib project.

The latest asir-contrib manual of the HEAD branch is at [http://www.math.kobe-u.](http://www.math.kobe-u.ac.jp/OpenXM/Current/doc/index-doc.html) [ac.jp/OpenXM/Current/doc/index-doc.html](http://www.math.kobe-u.ac.jp/OpenXM/Current/doc/index-doc.html)

As to technical details on the OpenXM protocols, see openxm-en.tex at \$(OpenXM\_ HOME)/doc/OpenXM-specs.

Enjoy mathematics on your computer.

List of contributors:

- Maekawa, Masahide (Oct., 1999 : CVS server)
- *•* Noro, Masayuki (Jan., 1996 : OpenXM Protocol OXRFC-100, asir2000)
- Ohara, Katsuyoshi (Jan., 1998 : ox\_math, oxc OXRFC-101)
- *•* Takayama, Nobuki (Jan., 1996 : OpenXM Protocol OXRFC-100, kan/sm1, asircontrib)
- *•* Tamura, Yasushi (Nov., 1998 : OpenMath proxy, tfb)
- *•* Fujimoto, Mitsushi (Windows)
- *•* Iwane, Hidenao (Knapsack factorizer)
- *•* Nakayama, Hiromasa (Gaussian elimination)
- *•* Okutani, Yukio (Oct., 1999 Feb., 2000 : matrix, diff, ...)
- Stillman, Mike (Macaulay 2 client and server)
- Tsai, Harrison (Macaulay 2 client and server)

See OpenXM/Copyright for the copyright notice.

# <span id="page-3-0"></span>**2 How to load Asir/Contrib**

With loading OpenXM/rc/asirrc, we can use most functions in Asir/Contrib. The OpenXM/Risa/Asir reads this file, which is specified by the ASIR\_CONFIG environmental variable, when it starts. The file names.rr is the top level file of the Asir/Contrib. Most other files are loaded from names.rr. Some packages are not loaded from names.rr and they must be loaded individually.

A sample of asirrc to use Asir/Contrib.

```
load("gr")$
load("primdec")$
load("katsura")$
load("bfct")$
load("names.rr")$
load("oxrfc103.rr")$
User_asirrc=which(getenv("HOME")+"/.asirrc")$
if (type(User_asirrc)!=0)
   if (!ctrl("quiet_mode")) print("Loading ~/.asirrc")$
   load(User_asirrc)$
else $
end$
```
# <span id="page-4-0"></span>**3 Function Names in Asir Contrib**

Not yet written.

Not yet written.

# <span id="page-5-0"></span>**4 Asir-contrib for Windows**

A part of Asir-contrib works on Windows. The following functions and components work on windows; the outer component sm1 and functions in asir-contrib which do not call outer components. In the cygwin environement, the outer components sm1, phc work. The other outer components do not work.

The following functions do not work on Windows. Some of them work in the cygwin environment of Windows.

- *•* gnuplot.\*
- *•* om.\*
- *•* mathematica.\*
- *•* phc.\*
- *•* print\_dvi\_form
- *•* print\_gif\_form
- *•* print\_open\_math\_xml\_form
- *•* print\_png\_form
- *•* print\_xdvi\_form
- *•* print\_xv\_form
- *•* tigers\_xv\_form

# <span id="page-6-0"></span>**5 Basic (Standard Functions)**

### **5.0.1** base\_cancel

base\_cancel(*S*)

: It simplifies *S* by canceling the common factors of denominators and numerators.

Example:

base\_cancel( $[(x-1)/(x^2-1), (x-1)/(x^3-1)]$ );

### **5.0.2** base\_choose

base\_choose(*L*,*M*)

: It returns the list of the order *M* subsets of L.

Example:

base\_choose([1,2,3],2);

It outputs all the order 2 subsets of the set *{*1*,* 2*,* 3*}*

# **5.0.3** base\_f\_definedp

base\_f\_definedp(*Func*) : returns 1 if the function Func is defined.

### **5.0.4** base\_flatten

base\_flatten(*S*) : It flattens a nested list *S*.

Example:

base\_flatten([[1,2,3],4]);

### **5.0.5** base\_intersection

```
base_intersection(A,B)
```
: It returns the intersection of *A* and *B* as a set.

Example:

base\_intersection([1,2,3],[2,3,5,[6,5]]);

### **5.0.6** base\_is\_asir2018

```
base_is_asir2018()
           : returns 1 if the system is asir2018.
```
# **5.0.7** base\_is\_equal

base\_is\_equal(*L1*,*L2*) : returns 1 if the objects L1 and L2 are equal else return 0

### <span id="page-7-0"></span>**5.0.8** base\_ith

### base\_ith(*A*,*I*)

: It returns A[I].

Example:

 $R=[[x,10], [y,20]]; map(base_ith,R,0);$ 

## **5.0.9** base\_makelist

```
base_makelist(Obj,K,B,T)
```
: base makelist generate a list from Obj where K runs in [B,T]. Options are  $qt=1$  (keep quote data), step (step size). When B is a list, T is ignored and K runs in B.

Example 0:

base\_makelist(k^2,k,1,10);

Example 1:

```
map(print\_input\_form,base\_makelist(quote(x^2),x,1,10 | qt=1, step=0.5))
```
Example 2:

```
base_makelist(quote("the "+k),k,["cat","dog"],0);
```
### **5.0.10** base\_memberq

base\_memberq(*A*,*S*)

: It returns 1 if *A* is a member of the set *S* else returns 0.

Example:

```
base_memberq(2,[1,2,3]);
```
# **5.0.11** base\_permutation

```
base_permutation(L)
```
: It outputs all permutations of *L*. BUG; it uses a slow algorithm.

Example:

```
base_permutation([1,2,3,4]);
```
### **5.0.12** base\_position

```
base_position(A,S)
```
: It returns the position of *A* in *S*.

```
base_position("cat",["dog","cat","monkey"]);
```
# <span id="page-8-0"></span>**5.0.13** base\_preplace

```
base_preplace(S,Rule)
```
: It rewrites *S* by using the rule *Rule*. psubst is used instead of subst. The replacement is not performed for function arguments.

Example:

```
base_preplace(exp(x)+x^2,[[x,a+1],[exp(x),b]]);
```
x is replaced by a+1 and  $\exp(x)$  is replaced by b in  $\exp(x)+x^2$ .

### **5.0.14** base\_product

```
base_product(Obj,K,B,T)
```
: base product returns the product of Obj where K runs in [B,T]. Options are qt=1 (keep quote data), step (step size). When B is a list, K runs in B and T is ignored.

Example 0:

base\_product(k^2,k,1,10);

Example 1:

base\_product(quote( $x^2$ ), $x,1,10$  | qt=1, step=0.5);

Example 2:

base\_product(quote( $x^2$ ),x,[a,b,c],0 | qt=1);

# **5.0.15** base\_prune

base\_prune(*A*,*S*)

: It returns a list in which *A* is removed from *S*.

Example:

base\_prune("cat",["dog","cat","monkey"]);

# **5.0.16** base\_range

```
base_range(Start,End)
```
: It returns a list numbers [Start, Start+Step, Start+2\*Step, ..., Start+n\*Step] where  $Start+n*Step < End < = Start+(n+1)*Step$  Default value of step is 1.

base\_range(*Start*,*End* | *step=Step*=key0)

: This function allows optional variables *step=Step*

Example:

base\_range(0,10);

# **5.0.17** base\_rebuild\_opt

```
base_rebuild_opt(Opt)
           : It rebuilt the option list Opt
```

```
base_rebuild_opt([[key1,1],[key2,3]] | remove_keys=["key2"]);
it returns [[key1,1]]
```
### <span id="page-9-0"></span>**5.0.18** base\_replace

```
base_replace(S,Rule)
```
: It rewrites *S* by using the rule *Rule*

Example:

base\_replace(x^2+y^2, $[[x,a+1],[y,b]]$ );

x is replaced by a+1 and y is replaced by b in  $x^2+y^2$ .

# **5.0.19** base\_replace\_n

```
base_replace_n(S,Rule)
```
: It rewrites *S* by using the rule *Rule*. It is used only for specializing variables to numbers and faster than base replace.

Example:

```
base_replace_n(x^2+y^2, [[x,1/2],[y,2.0+3*@i]]);
```
x is replaced by  $1/2$  and y is replaced by  $2.0+3*in x^2+y^2$ .

# **5.0.20** base\_rest

base\_rest(*L*)

: It returns cdr(L).

Example:

 $R = [[x, 10, 30], [y, 20, 40]]$ ; map(base\_rest,R);

### **5.0.21** base\_set\_intersection

```
base_set_intersection(A,B)
          : A ∩ B
```
Example:

```
base_set_intersection([1,2,3],[3,4,5]);
```
### **5.0.22** base\_set\_minus

```
base_set_minus(A,B)
             : A \setminus B
```
Example:

base\_set\_minus([1,2,3],[3,4,5]);

### **5.0.23** base\_set\_union

base\_set\_union(*A*,*B*) : *A ∪ B*

```
base_set_union([1,2,3],[3,4,5]);
```
## <span id="page-10-0"></span>**5.0.24** base\_subsequenceq

```
base_subsequenceq(A,B)
```
: if A is a subsequence B, then it returns 1 else 0.

Example:

base\_subsequence([3,2,5],[1,2,3,4,5]);

### **5.0.25** base\_subsetq

```
base_subsetq(A,B)
```
: if  $A \subseteq B$ , then it returns 1 else 0.

Example:

base\_subsetq([1,2],[1,2,3,4,5]);

### **5.0.26** base\_subsets\_of\_size

#### base\_subsets\_of\_size(*K*,*S*)

: It outputs all subsets of *S* of the size *K*. BUG; it uses a slow algorithm. Do not input a large *S*.

Example:

```
base_subsets_of_size(2,[3,5,3,2]);
```
### **5.0.27** base\_sum

```
base_sum(Obj,K,B,T)
```
: base\_sum returns the sum of Obj where K runs in  $[B,T]$ . Options are qt=1 (keep quote data), step (step size). When B is a list, K runs in B and T is ignored. When K is 0, then Obj is assumed to be a list or vector and  $Obj[B]+...+Obj[T]$  is returned.

Example 0:

```
base_sum(k^2,k,1,10);
```
Example 1:

base\_sum(quote(x^2),x,1,10 | qt=1, step=0.5);

Example 2:

base\_sum(quote(x^2),x,[a,b,c],0 | qt=1);

### **5.0.28** base\_var\_list

```
base_var_list(Name,B,T)
```
: base var list generate a list of variables Name+Index where Index runs on  $[B,T].$ 

### Example 0:

```
base_var_list(x,0,10);Example 1:
   base_var_list(x,1,4 | d = 1);
```

```
Options are d=1 (add d before the name).
```
# <span id="page-11-0"></span>**6 Numbers (Standard Mathematical Functions)**

**6.0.1** number\_abs

:

number\_abs(*X*)

Example:

number\_abs(-3);

**6.0.2** number\_ceiling

```
number_ceiling(X)
```
:

Example:

number\_abs(1.5);

**6.0.3** number\_eval

:

```
number_eval(X)
```
Example:

number\_eval([1/10^10,@pi,exp(1)]);

### **6.0.4** number\_factor

number\_factor(*X*)

: It factors the given integer *X*.

Example:

number\_factor(20);

### **6.0.5** number\_float\_to\_rational

```
number_float_to_rational(X)
```
Example:

number\_float\_to\_rational(1.5234); number\_setprec(30); //About 30 digits after the decimal point. It also s

### **6.0.6** number\_floor

:

:

```
number_floor(X)
```
Example:

number\_floor(1.5);

# <span id="page-12-0"></span>**6.0.7** number\_imaginary\_part

number\_imaginary\_part(*X*)

:

Example:

number\_imaginary\_part(1+2\*@i);

### **6.0.8** number\_is\_integer

```
number_is_integer(X)
         :
```
Example:

number\_is\_integer(2/3);

## **6.0.9** number\_real\_part

```
number_real_part(X)
          :
```
Example:

```
number_real_part(1+2*@i);
```
### **6.0.10** number\_setprec

```
number_setprec(X)
```
: When X is 0, it returns the current value of precision.

```
number_setprec(30);
 number_float_to_rational(F) returns
 an approximation of F by a rational number with the accuracy
 about 30 digits after the decimal point.
 It also calls setprec(30);
```
# <span id="page-13-0"></span>**7 Calculus (Standard Mathematical Functions)**

# <span id="page-14-0"></span>**8 Series (Standard Mathematical Functions)**

# <span id="page-15-0"></span>**9 Special Functions (Standard Mathematical Functions)**

Not yet written

# <span id="page-16-0"></span>**10 Matrix (Standard Mathematical Functions)**

### **10.0.1** matrix\_adjugate

### matrix\_adjugate(*M*)

: It generates the adjugate matrix of the matrix *M*.

Example:

matrix\_adjugate(matrix\_list\_to\_matrix([[a,b],[c,d]]));

### **10.0.2** matrix\_clone

```
matrix_clone(M)
```
: It generates the clone of the matrix *M*.

Example:

 $matrix\_clone(matrix_list_to_matrix(\lceil[1,1],\lceil0,1\rceil]));$ 

### **10.0.3** matrix\_det

```
matrix_det(M)
```
: It returns the determinant of the matrix *M*.

Example:

 $poly_factor(matrix\_det([[1, x, x^2], [1, y, y^2], [1, z, z^2]]));$ 

### **10.0.4** matrix\_diagonal\_matrix

```
matrix_diagonal_matrix(L)
```
: It returns the diagonal matrix with diagonal entries *L*.

Example:

matrix\_diagonal\_matrix([1,2,3]);

References:

matrix\_list\_to\_matrix

### **10.0.5** matrix\_eigenavalues

```
matrix_eigenavalues(M)
```
: It returns the eigenvalues of the matrix *M*. if the option num=1, it returns the numerical approximate eigenvalues.

Example:

matrix\_eigenvalues([[x,1],[0,y]]);

### **10.0.6** matrix\_gauge\_transformation

```
matrix_gauge_transformation(M,T,V)
          : It returns T^(-1) M T - T^(-1) dT/dV
```

```
matrix\_gauge\_transformation([[0,x],[1,x]],[[x,0],[0,1]],x);
```
### <span id="page-17-0"></span>**10.0.7** matrix\_identity\_matrix

```
matrix_identity_matrix(N)
```
: It returns the identity matrix of the size *N*.

Example:

matrix\_identity\_matrix(5);

References:

matrix\_diagonal\_matrix

### **10.0.8** matrix\_ij

```
matrix_ij(N,II,JJ)
```
: It returns the matrix for exchanging II-th row(col) and JJ-th row(col).

Example:

 $matrix_i(j(4,0,2));$ 

**10.0.9** matrix\_image

matrix\_image(*M*)

: It computes the image of M. Redundant vectors are removed.

Example:

matrix\_image([[1,2,3],[2,4,6],[1,0,0]]);

References:

matrix\_kernel

# **10.0.10** matrix\_inner\_product

```
matrix_inner_product(A,B)
```
: It returns the inner product of two vectors *A* and *B*.

Example:

matrix\_inner\_product([1,2],[x,y]);

### **10.0.11** matrix\_inverse

```
matrix_inverse(M)
```
: It returns the inverse of the matrix *M*.

Example:

 $matrix_inverse([1,2],[0,1]]);$ 

### **10.0.12** matrix\_inverse\_singular

### matrix\_inverse\_singular(*Mat*)

: It returns a quasi-inverse matrix of Mat when it has 0-row and 0-column.

```
matrix\_inverse\_singular(newmat(3,3, [[1,0,2], [0,0,0], [3,0,4]]));
```
### <span id="page-18-0"></span>**10.0.13** matrix\_is\_zero

#### matrix\_is\_zero(*A*)

: If it is 0 matrix or 0 vector or list consisting of 0, then it returns 1 else it returns 0.

Example:

matrix\_is\_zero(newmat(2,3));

### **10.0.14** matrix\_kernel

```
matrix_kernel(M)
```
: It returns the basis of the kernel of the matrix *M*.

Example:

 $matrix_k$ ernel $([1,1,1,1],[0,1,3,4]]$ ;

# **10.0.15** matrix\_kronecker\_product

```
matrix_kronecker_product(A,B)
          : Kronecker product of the matrices A and B.
```
Example:

```
matrix_kronecker_product([[a11,a12],[a21,a22]],[[b11,b12],[b21,b22]]);
```
# **10.0.16** matrix\_list\_to\_matrix

```
matrix_list_to_matrix(M)
```
: It translates the list *M* to a matrix.

Example:

```
print_xdvi_form(matrix_list_to_matrix([[1,1],[0,2]]));
```
References:

matrix\_matrix\_to\_list

### **10.0.17** matrix\_matrix\_to\_list

```
matrix_matrix_to_list(M)
```
: It translates the matrix *M* to a list.

References:

matrix\_list\_to\_matrix

### **10.0.18** matrix\_ones

matrix\_ones(*N*)

: It returns the vector  $[1 \, 1 \, \dots \, 1]$  of length N. When one = m, it returns  $[m \, m]$ ... m. When size= $[p,q]$  is given, N is ignored and returns p by q matrix with entries 1.

### matrix\_ones(*N* | *one=m*=key0,*size=[p*=key1,*q]*=key2)

: This function allows optional variables *one=m*, *size=[p*, *q]*

```
vtol(matrix_ones(3)); returns the list [1,1,1]
```
### <span id="page-19-0"></span>**10.0.19** matrix\_poly\_to\_matrix

### matrix\_poly\_to\_matrix(*Poly*,*Rule*)

: Replace variables in the polynomial Poly by matrices in the Rule.

Example:

```
matrix\_poly\_to\_matrix(x^2-1, [[x,newmat(2,2,[[2,0],[0,3]]))]);
```
**10.0.20** matrix\_rank

```
matrix_rank(M)
```
: It returns the rank of the matrix *M*.

Example:

```
matrix_rank([[1,1,1,1],[0,1,3,4]]);
```
**10.0.21** matrix\_rank\_ff

matrix\_rank\_ff(*Mat*,*P*)

: It evalutes the rank of the matrix Mat by mod P. Entries may be rational numbers, and the inverse of the denominator D in F<sub>-</sub>P is properly computedd when P does not devide D, but the case P devides D does not raise an error.

```
10.0.22 matrix_row_matrix
```

```
matrix_row_matrix(L)
```
: It returns  $1^*$ n matrix  $[[L,L,...,L]]$  when L is a scalar. It returns  $1^*$ length $(L)$ matrix [L].

```
matrix_row_matrix(L | size=n=key0)
```
: This function allows optional variables *size=n*

Example:

 $matrix_row\_matrix(1 | size=5);$ 

### **10.0.23** matrix\_solve\_linear

matrix\_solve\_linear(*M*,*X*,*B*) : It solves the system of linear equations  $M X = B$ 

Example:

 $matrix\_solve\_linear([[1,2],[0,1]], [x,y],[1,2]);$ 

# **10.0.24** matrix\_stack

```
matrix_stack(A,B)
```
: Stack the matrices A and B.

```
matrix_stack([[a11,a12],[a21,a22]],[[b11,b12],[b21,b22]]);
```
### <span id="page-20-0"></span>**10.0.25** matrix\_submatrix

### matrix\_submatrix(*M*,*Ind*)

: It returns the submatrix of *M* defined by the index set *Ind*.

Example:

matrix\_submatrix([[0,1],[2,3],[4,5]],[1,2]);

# **10.0.26** matrix\_transpose

```
matrix_transpose(M)
```
: It returns the transpose of the matrix *M*.

References:

matrix\_list\_to\_matrix

# <span id="page-21-0"></span>**11 Graphic (Standard Mathematical Functions)**

Not yet written.

# <span id="page-22-0"></span>**12 Print (Standard Mathematical Functions)**

# **12.0.1** print\_c\_form

print\_c\_form(*S*)

: It transforms *S* to the C format or python format string.

Example 0:

print\_c\_form(x^2+1);

Example 1:

 $print_c_fform(x^2+1 | mode=python);$ 

Example 2:

 $print_c_form(sin(x^2+1)/5 | mode=c);$ 

## **12.0.2** print\_dvi\_form

print\_dvi\_form(*S*) : It outputs *S* to a dvi file.

Example:

print\_dvi\_form(x^2-1);

References:

print\_xdvi\_form , print\_tex\_form

# **12.0.3** print\_em

print\_em(*S*)

: It outputs *S* by a font to emphasize it.

Example:

 $print_em(x^2-1);$ 

# **12.0.4** print\_format

```
print_format(S)
```
: It changes the list format of S. Options are list, sep. Defaults are list=[""*,*""],  $sep="$ ".

Example 0:

```
print_format([1,[x,y^2]]);
```
Example 1:

```
print_format([1,[x,y^2]] | list=["(","")"], sep=" ");
```
Example 2:

```
print_format(print_c_form([1,[x,y^2]]));
```
## <span id="page-23-0"></span>**12.0.5** print\_gif\_form

### print\_gif\_form(*S*)

: It outputs *S* to a file of the gif format.

### print\_gif\_form(*S* | *table*=key0)

: This function allows optional variables *table*

Example:

 $print_gif_{form(newmat(2,2,[[x^2,x],[y^2-1,x/(x-1)]]))$ ;

References:

print\_tex\_form

## **12.0.6** print\_input\_form

```
print_input_form(S)
```
: It transforms *S* to a string which can be parsed by asir.

Example:

print\_input\_form(quote(x^3-1));

### **12.0.7** print\_open\_math\_tfb\_form

```
print_open_math_tfb_form(S)
```
: It transforms *S* to a tfb format of OpenMath XML.

Description:

It is experimental. You need to load taka print tfb.rr to call it. Example:

print\_open\_math\_tfb\_form(quote(f(x,1/(y+1))+2));

**12.0.8** print\_open\_math\_xml\_form

### print\_open\_math\_xml\_form(*S*)

: It transforms *S* to a string which is compliant to OpenMath(1999).

Example:

```
print_open_math_xml_form(x^3-1);
```
References:

www.openmath.org

### **12.0.9** print\_output

```
print_output(Obj)
```
: It outputs the object *Obj* to a file. If the optional variable *file* is set, then it outputs the *Obj* to the specified file, else it outputs it to "asir\_output\_tmp.txt". If the optional variable *mode* is set to "w", then the file is newly created. If the optional variable is not set, the *Obj* is appended to the file.

### print\_output(*Obj* | *file*=key0,*mode*=key1)

: This function allows optional variables *file*, *mode*

<span id="page-24-0"></span>Example:

```
print_output("Hello"|file="test.txt");
```
References:

glib\_tops , ( , )

**12.0.10** print\_ox\_rfc100\_xml\_form

### print\_ox\_rfc100\_xml\_form(*S*)

: It transforms *S* to a string which is compliant to OpenXM RFC 100.

Example:

```
print_ox_rfc100_xml_form(x^3-1);
```
References:

www.openxm.org

## **12.0.11** print\_pdf\_form

### print\_pdf\_form(*S*)

: It transforms *S* to a pdf file and previews the file.

Example 0:

```
print_pdf_form(newmat(2,2,[[x^2,x],[y^2-1,x/(x-1)]]));
```
Example 1:

```
print_pdf_form(poly_factor(x^10-1));
```
References:

print\_tex\_form , print\_xdvi\_form

### **12.0.12** print\_png\_form

```
print_png_form(S)
```
: It transforms *S* to a file of the format png. dvipng should be installed.

Example:

```
print_png_form(x^3-1);
```
References:

print\_tex\_form

### **12.0.13** print\_terminal\_form

print\_terminal\_form(*S*) : It transforms *S* to the terminal form???

## **12.0.14** print\_tex\_form

```
print_tex_form(S)
```
: It transforms *S* to a string of the LaTeX format.

### print\_tex\_form(*S* | *table*=key0,*raw*=key1)

: This function allows optional variables *table*, *raw*

<span id="page-25-0"></span>Description:

The global variable Print tex form fraction format takes the values "auto", "frac", or "/". The global variable Print tex form no automatic subscript takes the values 0 or 1. BUG; A large input S cannot be translated.

Example:

```
print_tex_form(x*dx+1 | table=[["dx","\\partial_x"]]);
```
The optional variable table is used to give a translation table of asir symbols and tex symbols. when  $AMSTex = 1$ , "begin pmatrix" and "end pmatrix" will be used to output matrix.

References:

print\_xdvi\_form

### **12.0.15** print\_tfb\_form

print\_tfb\_form(*S*)

: It transforms *S* to the tfb format.

Example:

print\_tfb\_form(x+1);

# **12.0.16** print\_xdvi\_form

```
print_xdvi_form(S)
```
: It transforms *S* to a xdvi file and previews the file by xdvi.

Example 0:

print\_xdvi\_form(newmat(2,2,[[x^2,x],[y^2-1,x/(x-1)]]));

Example 1:

print\_xdvi\_form(print\_tex\_form(1/2) | texstr=1);

References:

print\_tex\_form , print\_dvi\_form

### **12.0.17** print\_xv\_form

```
print_xv_form(S)
```
: It transforms *S* to a gif file and previews the file by xv.

```
print_xv_form(S | input=key0,format=key1)
```
: This function allows optional variables *input*, *format*

Example 0:

```
print_xv_form(newmat(2,2,[[x^2,x],[y^2-1,x/(x-1)]]));
```
Example 1:

```
print_xv_form(x+y | format="png");
```
If the optional variable format="png" is set, png format will be used to generate an input for xv.

References:

print\_tex\_form , print\_gif\_form

# <span id="page-26-0"></span>**13 Polynomials (Standard Mathematical Functions)**

### **13.0.1** poly\_coefficient

### poly\_coefficient(*F*,*Deg*,*V*)

: It returns the coefficient of  $V^{\uparrow}$ Deg in F. F may be rational or list or vector.

Example:

 $F=[(x+y+z)^10/z^2,(x-y+z)^10/z^3]$ \$ poly\_coefficient(F,10,x);

### **13.0.2** poly\_dact

### poly\_dact(*Op*,*F*,*XL*)

: Act the differential operator Op to F. XL is a list of x variables.

Example:

poly\_dact( $x*dx+y*dy+a, x^(-3)*y^(-2), [x,y])$ ;

# **13.0.3** poly\_decompose\_by\_weight

```
poly_decompose_by_weight(F,V,W)
```
: decompose F into homogeneous components with respect to the variable V with the weight W. The return value is  $\frac{N}{N}$   $\frac{N}{N}$   $\frac{N}{N}$   $\frac{N}{N}$   $\frac{N}{N}$   $\frac{N}{N}$ Max<sub>-ord</sub>, ..., component of Min<sub>-ord</sub>]];

Example:

```
poly\_decompose_by\_weight(x^2*dx^2-x*(x*dx+yx+dy+a), [x,y,dx,dy], [-1,-1,1,1]);
```
## **13.0.4** poly\_degree

#### poly\_degree(*F*)

: It returns the degree of *F* with respect to the given weight vector.

### poly\_degree(*F* | *weight*=key0,*v*=key1)

: This function allows optional variables *weight*, *v*

Description:

The weight is given by the optional variable weight w. It returns  $\text{ord}_{w}(F)$ 

Example:

 $poly\_degree(x^2+y^2-4 |weight=[100,1],v=[x,y])$ ;

# **13.0.5** poly\_denominator

```
poly_denominator(L)
```
: It returns the denominator of L. L may be a list.

```
poly_denominator([1/(x^2-1),1/(x^3-1)]);
```
# <span id="page-27-0"></span>**13.0.6** poly\_diff2euler

### poly\_diff2euler(*Op*,*XL*)

: Express the differential operator Op by the euler operators. XL is a list of x variables. When XL=[x,y], dx,dy are differential operators and tx,ty are Euler operators ( $tx=x^*dx$ ,  $ty=y^*dy$ ). t stands for theta. When the return value is  $R$ ,  $R[0]^*R[1]=Op$ .

Example:

poly\_diff2euler(dx^2-a\*x,[x]);

# **13.0.7** poly\_dmul

```
poly_dmul(Op1,Op2,XL)
```
: Multiply Op1 and Op2 in the Weyl algebra (the ring of differential operators). XL is a list of x variables.

Example:

```
poly_dmul( x*dx+y*dy+a*x, x*y*dx*dy, [x,y]);
```
**13.0.8** poly\_dvar

```
poly_dvar(V)
```
: Add d to the variable name *V*.

Example:

poly\_dvar([x1,x2,x3]);  $poly_dvar([x1, x2, x3] | d=t);$ 

# **13.0.9** poly\_elimination\_ideal

```
poly_elimination_ideal(I,VV)
```
: It computes the intersection of the ideal *I* and the subring K[*VV*].

```
poly_elimination_ideal(I,VV |
```

```
grobner_basis=key0,gb=key1,v=key2,homo=key3,grace=key4,strategy=key5)
```
: This function allows optional variables *grobner basis*, *gb*, *v*, *homo*, *grace*, *strategy*

Description:

If grobner basis is "yes" or  $gb=1$ , I is assumed to be a Grobner basis. The optional variable v is a list of variables which defines the ring of polynomials.

Example 0:

```
poly\_elimination\_ideal([x^2+y^2-4, x*y-1], [x]);
```
Example 1:

```
A = poly\_grobner\_basis([x^2+y^2-4, x*y-1]|order=2, v=[y,x]);poly_elimination_ideal(A,[x]|grobner_basis="yes");
When strategy=1(default),
 nd_gr is used when trace=0(defauult),
```
nd\_gr\_trace is used when trace=1.

### References:

gr , hgr , gr\_mod , dp\_\*

## <span id="page-28-0"></span>**13.0.10** poly\_euler2diff

### poly\_euler2diff(*Op*,*XL*)

: Translate the differential operator Op expressed in terms of euler operators into the operators in terms of d. XL is a list of x variables. When  $XL=[x,y]$ ,  $dx, dy$  are differential operators and tx, ty are Euler operators  $(tx=x^*dx,$  $ty=y^*dy$ ). t stands for theta.

Example:

 $poly_euler2diff(tx^2-x*(tx+1/2)^2, [x]);$ 

## **13.0.11** poly\_expand

```
poly_expand(F)
```
: This is an alias of poly sort.

References:

poly\_sort

# **13.0.12** poly\_factor

poly\_factor(*F*)

: It factorizes the polynomial *F*.

Example:

poly\_factor(x^10-y^10);

# **13.0.13** poly\_gcd

#### poly\_gcd(*F*,*G*)

: It computes the polynomial GCD of *F* and *G*.

Example:

```
poly_{\text{gcd}}(x^10-y^10,x^25-y^25);
```
# **13.0.14** poly\_gr\_w

poly\_gr\_w(*F*,*V*,*W*)

: It returns the Grobner basis of F for the weight vector W. It is the second interface for poly grobner basis.

Example:

 $poly\_gr_w([x^2+y^2-1,x*y-1],[x,y],[1,0]);$ 

References:

poly\_in\_w , poly\_grobner\_bais

## **13.0.15** poly\_grobner\_basis

```
poly_grobner_basis(I)
```
: It returns the Grobner basis of *I*.

poly\_grobner\_basis(*I* | *order*=key0,*v*=key1) : This function allows optional variables *order*, *v* <span id="page-29-0"></span>Description:

The optional variable v is a list of variables which defines the ring of polynomials.

Example:

```
A = poly\_grobner_basis([x^2+y^2-4, x*y-1]|order=2, v=[y,x], str=1);A->Generators;
         A->Ring->Variables;
         A->Ring->Order;
         B = poly_grobner_basis([x^2+y^2-4, x*y-1]|order=[[10,1]], v=[y,x]);
         C = poly\_grobner_basis([x^2+y^2-4, x*y-1]|order=[block,[0,1],[0,1]], v=[y,x]);
```
# **13.0.16** poly\_hilbert\_polynomial

```
poly_hilbert_polynomial(I)
```

```
: It returns the Hilbert polynomial of the poly init(I).
```
# poly\_hilbert\_polynomial(*I* | *s*=key0,*v*=key1,*sm1*=key2)

: This function allows optional variables *s*, *v*, *sm1*

Description:

The optional variable v is a list of variables. sm1=1 forces to call sm1.  $[sum(H(k),k,0,h), H(h)]$  where  $H(h)$  is the number of degree h monomials when h>>0. On asir2018, it returns  $[\text{sum}(H(k),k,0,h), H(h),[H[0],H[1],...],F,d]$ where  $F/(1-h)\hat{\sigma}$  is the Poincare series.

Example:

```
poly_hilbert_polynomial([x1*y1,x1*y2,x2*y1,x2*y2]|s=k,v=[x1,x2,y1,y2]);
```
# **13.0.17** poly\_ideal\_colon

```
poly_ideal_colon(I,J,V)
```
: It computes the colon ideal of *I* by *J V* is the list of variables.

Example:

```
B = [(x+y+z)^550, (x-y+z)^550]$
V=[x,y,z]$
B=poly_ideal_colon(B,[(x+y+z)^49,(x-y+z)^49],V);
```
### **13.0.18** poly\_ideal\_intersection

```
poly_ideal_intersection(I,J,V,Ord)
```
: It computes the intersection of the ideal *I* and *J V* is the list of variables. *Ord* is the order.

```
A=[j*h*g*f*e*d*b,j*i*g*d*c*b,j*i*h*g*d*b,j*i*h*e*b,i*e*c*b,z]$
B = [a*d-<i>i</i>*<i>c</i>,<i>b</i>*<i>c</i>,<i>d</i>*<i>e</i>-<i>f</i>*<i>g</i>*<i>h</i>]$
V=[a,b,c,d,e,f,g,h,i,j,z]$
poly_ideal_intersection(A,B,V,0);
```
### <span id="page-30-0"></span>**13.0.19** poly\_ideal\_saturation

#### poly\_ideal\_saturation(*I*,*J*,*V*)

: It computes the saturation ideal of I by J. *V* is the list of variables.

Example:

 $B = [(x+y+z)^550, (x-y+z)^550]$ \$  $V=[x,y,z]$ \$ B=poly\_ideal\_saturation(B, $[(x+y+z)^49, (x-y+z)^49]$ ,V);

### **13.0.20** poly\_in

poly\_in(*I*)

: It is an alias of poly initial().

poly\_in(*I* | *order*=key0,*v*=key1)

: This function allows optional variables *order*, *v*

Example:

```
poly_in([x^2+y^2-4,x*y-1]|order=0,v=[x,y]);poly_in([x^2+y^2-4, x*y-1]|order=[1,0], v=[x,y]);
```
# **13.0.21** poly\_in\_w

poly\_in\_w(*F*,*V*,*W*)

: It returns the initial term or the initial ideal in  $w(F)$  for the weight vector given by order. F is s single polynomial or a list of polynomials.

 $poly_in_w(F,V,W | g_{b=key0})$ 

: This function allows optional variables *gb*

Example:

 $poly_in_w([x^2+y^2-1,x*y-x] , [x,y], [1,0]);$ 

References:

```
poly_weight_to_omatrix , ( , W , V , ) , poly_grobner_basis , poly_gr_w ,
poly_in_w_
```
### **13.0.22** poly\_in\_w\_

poly\_in\_w\_(*F*)

: It returns the initial term or the initial ideal in  $w(F)$  for the weight vector given by order. F is s single polynomial or a list of polynomials. This is a new interface of poly in w with shorter args.

poly\_in\_w\_(*F* | *v*=key0,*weight*=key1,*gb*=key2)

: This function allows optional variables *v*, *weight*, *gb*

Example:

```
poly_in_w((x^2+y^2-1,x*y-x] | v=[x,y],weight=[1,0]);
```
References:

```
poly_weight_to_omatrix , ( , W , V , ) , poly_grobner_basis , poly_gr_w
```
# <span id="page-31-0"></span>**13.0.23** poly\_initial

### poly\_initial(*I*)

: It returns the initial ideal of *I* with respect to the given order.

### poly\_initial(*I* | *order*=key0,*v*=key1)

: This function allows optional variables *order*, *v*

Description:

The optional variable v is a list of variables. This function computes  $in_<(I)$ 

Example:

```
poly_initial([x^2+y^2-4, x*y-1]|order=0,v=[x,y]);
   poly\_initial([x^2+y^2-4, x*y-1]|order=0, v=[x,y], gb=1);poly_in([x^2+y^2-4,x*y-1]|order=[1,0],v=[x,y]);
```
# **13.0.24** poly\_initial\_coefficients

### poly\_initial\_coefficients(*I*)

: It computes the coefficients of the initial ideal of *I* with respect to the given order.

poly\_initial\_coefficients(*I* | *order*=key0,*v*=key1)

: This function allows optional variables *order*, *v*

Description:

The optional variable v is a list of variables. The order is specified by the optional variable order

Example:

```
poly_initial_coefficients([x^2+y^2-4,x*y-1]|order=0,v=[x,y]);
```
### **13.0.25** poly\_initial\_term

### poly\_initial\_term(*F*)

: It returns the initial term of a polynomial *F* with respect to the given weight vector.

### poly\_initial\_term(*F* | *weight*=key0,*order*=key1,*v*=key2)

: This function allows optional variables *weight*, *order*, *v*

Description:

The weight is given by the optional variable weight w. It returns  $\text{in}_w(F)$ Example:

poly\_initial\_term( $x^2+y^2-4$  |weight=[100,1], $v=[x,y]$ );

### **13.0.26** poly\_lcm

poly\_lcm(*L*)

: It returns the LCM of  $L[0], L[1], ...$ 

Example:

 $poly_lcm([x^2-1,x^3-1])$ ;

### <span id="page-32-0"></span>**13.0.27** poly\_numerator

```
poly_numerator(L)
```
: It returns the numerator of L. L may be a list.

Example:

```
poly_numerator([1/(x^2-1),1/(x^3-1)]);
```
### **13.0.28** poly\_ord\_w

```
poly_ord_w(F,V,W)
```
: It returns the order with respect to W of F.

Example:

```
poly_{\text{o}}rd_{\text{w}}(x^2+y^2-1,[x,y],[1,3]);
```
References:

poly\_in\_w

**13.0.29** poly\_prime\_dec

```
poly_prime_dec(I,V)
```
: It computes the prime ideal decomposition of the radical of I. *V* is a list of variables.

Example:

```
B=[x00*x11-x01*x10,x01*x12-x02*x11,x02*x13-x03*x12,x03*x14-x04*x13,
         -x11*x20+x21*x10,-x21*x12+x22*x11,-x22*x13+x23*x12,-x23*x14+x24*x13];
         V=[x00,x01,x02,x03,x04,x10,x11,x12,x13,x14,x20,x21,x22,x23,x24];
         poly_prime_dec(B,V | radical=1);
```
## **13.0.30** poly\_r\_omatrix

```
poly_r_omatrix(N)
```
: It gives a weight matrix, which is used to compute a Grobner basis in  $K(x)$  < dx >,  $|x| = |dx| = N$ .

Example:

poly\_r\_omatrix(3);

References:

poly\_weight\_to\_omatrix , ( , W , V , ) , ;

### **13.0.31** poly\_solve\_linear

```
poly_solve_linear(Eqs,V)
```
: It solves the system of linear equations *Eqs* with respect to the set of variables *V*. When the option p=P is given, it solves the system by mod P. When the option reverse=1 is given, the lex order of reverse $(V)$  is used.

```
poly_solve_linear([2*x+3*y-z-2, x+y+z-1], [x,y,z]);
         poly\_solve\_linear([2*x+3*y-z-2, x+y+z-1], [x,y,z] | p=13);
```
# <span id="page-33-0"></span>**13.0.32** poly\_sort

#### poly\_sort(*F*)

: It expands *F* with a given variables *v*=V and a given weight *w*=W. It returns a quote object. If *trucate* option is set, the expansion is truncated at the given degree.

poly\_sort(*F* | *v*=key0,*w*=key1,*truncate*=key2)

: This function allows optional variables *v*, *w*, *truncate*

Example:

```
poly\_sort((x-y-a)^3 | y=[x,y], w=[-1,-1])returns a series expansion in terms of x and y.
```
### **13.0.33** poly\_toric\_ideal

### poly\_toric\_ideal(*A*,*V*)

: It returns generators of the affine toric ideal defined by the matrix(list) A. V is the list of variables.

Example:

poly\_toric\_ideal([[1,1,1,1],[0,1,2,3]],base\_var\_list(x,0,3));

### **13.0.34** poly\_weight\_to\_omatrix

### poly\_weight\_to\_omatrix(*W*,*V*)

: It translates the weight vector *W* into a matrix, which is used to set the order in asir Grobner basis functions. *V* is the list of variables.

### Example:

 $M=poly\_weight\_to\_omatrix([2,1,0], [x,y,z])$ ;  $nd_{gr}([x^3+z^3-1,x*y*z-1,y^2+z^2-1,[x,y,z],0,M);$ 

# <span id="page-34-0"></span>**14 Complex (Standard Mathematical Functions)**

# <span id="page-35-0"></span>**15 Graphic Library (2 dimensional)**

The library glib provides a simple interface like old BASIC to the graphic primitive  $(\text{draw}_\text{-obj})$  of Risa/Asir.

# **15.0.1** glib\_clear

glib\_clear()

: Clear the screen.

### **15.0.2** glib\_flush

glib\_flush()

: ; Flush the output. (Cfep only. It also set initGL to 1.).

### **15.0.3** glib\_line

### glib\_line(*X0*,*Y0*,*X1*,*Y1*)

: It draws the line [*X0*,*Y0*]– [*X1*,*Y1*] with *color* and *shape*

```
glib_line(X0,Y0,X1,Y1 | color=key0,shape=key1)
```
: This function allows optional variables *color*, *shape*

Example:

```
glibline(0,0,5,3/2 | color=0xff00ff);
         glibline(0,0,10,0 | shape=arrow);
```
# **15.0.4** glib\_open

glib\_open()

: It starts the ox plot server and opens a canvas. The canvas size is set to *Glib canvas x* X *Glib canvas y* (the default value is 400). This function is automatically called when the user calls glib functions.

### **15.0.5** glib\_plot

glib\_plot(*F*)

: It plots an object *F* on the glib canvas.

Example 0:

glib\_plot([[0,1],[0.1,0.9],[0.2,0.7],[0.3,0.5],[0.4,0.8]]);

Example 1:

glib\_plot(tan(x));

# **15.0.6** glib\_print

```
glib_print(X,Y,Text)
```
: It put a string *Text* at [*X*,*Y*] on the glib canvas.

### glib\_print(*X*,*Y*,*Text* | *color*=key0)

: This function allows optional variables *color*

### Example:

glib\_print(100,100,"Hello Worlds" | color=0xff0000);

## <span id="page-36-0"></span>**15.0.7** glib\_ps\_form

#### glib\_ps\_form(*S*)

: It returns the PS code generated by executing *S* (experimental).

Example 0:

glib\_ps\_form(quote( glib\_line(0,0,100,100) ));

Example 1:

 $glib_ps_fform(quote([glib_line(0, 0, 100, 100), glib_line(100, 0, 0, 100)]));$ 

References:

glib\_tops

# **15.0.8** glib\_putpixel

```
glib_putpixel(X,Y)
```
: It puts a pixel at [*X*,*Y*] with *color*

glib\_putpixel(*X*,*Y* | *color*=key0)

: This function allows optional variables *color*

Example:

glib\_putpixel(1,2 | color=0xffff00);

# **15.0.9** glib\_remove\_last

glib\_remove\_last()

: Remove the last object. glib flush() should also be called to remove the last object. (cfep only).

### **15.0.10** glib\_set\_pixel\_size

glib\_set\_pixel\_size(*P*)

: Set the size of putpixel to P. 1.0 is the default. (cfep only).

# **15.0.11** glib\_tops

### glib\_tops()

: If Glib ps is set to 1, it returns a postscript program to draw the picture on the canvas.

References:

print\_output

### **15.0.12** glib\_window

### glib\_window(*Xmin*,*Ymin*,*Xmax*,*Ymax*)

: It generates a window with the left top corner [*Xmin*,*Ymin*] and the right bottom corner [*Xmax*,*Ymax*]. If the global variable *Glib math coordinate* is set to 1, mathematical coordinate system will be employed, i.e., the left top corner will have the coordinate [*Xmin*,*Ymax*].

### Example:

 $glib\_window(-1,-1,10,10);$ 

# <span id="page-37-0"></span>**16 OpenXM-Contrib General Functions**

# **16.1 Functions**

# **16.1.1** ox\_check\_errors2

```
ox_check_errors2(p)
```
:: get a list of error objects on the statck of the server *p*.

*return* List

```
p Number
```
- *•* It gets a list of error objects on the server stack.
- *•* It does not pop the error objects.

```
[219] P=sm1.start();
0
[220] sm1.sm1(P," 0 get ");
0
[221] ox_check_errors2(P);
[error([7,4294967295,executeString: Usage:get])]
Error on the server of the process number = 1To clean the stack of the ox server,
type in ox_pops(P,N) (P: process number, N: the number of data you need to pop)
out of the debug mode.
If you like to automatically clean data on the server stack,
set XM_debug=0;
```
# <span id="page-38-0"></span>**17 OXshell Functions**

OXshell is a system to execute system commands from ox servers. As to details, see the files OpenXM/src/kan96xx/Doc/oxshell.oxw and OpenXM/doc/Papers/rims-2003-12-16-ja.tex.

# **17.0.1** oxshell.get\_value

oxshell.get\_value(*NAME*,*V*)

: It get the value of the variable *NAME* on the server ox shell.

Example:

```
oxshell.set_value("abc","Hello world!");
          oxshell.oxshell(["cp", "stringIn://abc", "stringOut://result"]);
          oxshell.get_value("result");
```
What we do is a file  $TMP/abc*$  is generated with the contents Hello world! and copi The contents of the file is stored in the variable result on  $ox\_sm1$ .

References:

oxshell.oxshell , oxshell.set\_value

### **17.0.2** oxshell.oxshell

```
oxshell.oxshell(L)
```
: It executes command *L* on a ox shell server. *L* must be an array. The result is the outputs to stdout and stderr. A temporary file will be generated under \$TMP. cf. oxshell.keep tmp()

Example:

```
oxshell.oxshell(["ls"]);
```
References:

ox\_shell , oxshell.set\_value , oxshell.get\_value , oxshell , of , sm1.

### **17.0.3** oxshell.set\_value

oxshell.set\_value(*NAME*,*V*)

: It set the value *V* to the variable *Name* on the server ox shell.

Example:

```
oxshell.set_value("abc","Hello world!");
          oxshell.oxshell(["cat", "stringIn://abc"]);
```
References:

oxshell.oxshell , oxshell.get\_value

# <span id="page-39-0"></span>**18 Asir System Utility Functions**

## **18.0.1** asir\_contrib\_update

### asir\_contrib\_update()

: It updates the asir-contrib library and/or some other files to the HEAD branch. The usage will be shown by asir contrib update() without the option update. Options are update, clean, url, install dir, zip files, tmp. Default values update=0, clean=0, url="http://www.math.kobeu.ac.jp/OpenXM/Current", install dir=%APPDATA%/OpenXM (win) or install\_dir=\$OpenXM\_tmp/OpenXM (others) zip\_files=["lib-asir-contrib.zip"]

```
asir_contrib_update();
asir_contrib_update(|update=1); update the library
asir_contrib_update(|update=3); update the library and the documents
asir_contrib_update(|clean=1);
asir_contrib_update(|zip_files=["lib-asir-contrib.zip","doc-asir2000.zip","doc-asir
```
# <span id="page-40-0"></span>**19 Utility Functions**

Utility functions provide some usuful functions to access to the system and to process strings.

### **19.0.1** util\_damepathq

### util\_damepathq(*S*)

: When *S* is a string by the ShiftJIS code and *S* contains dame-moji with respect to  $\lambda$ , it returns [a non-zero number, the string].

Example:

 $T = [0x5c, 0xe4, 0x5c, 0x41, 0x42]$ \$ T2=asciitostr(T)\$ util\_damepathq(T2);

### **19.0.2** util\_file\_exists

```
util_file_exists(Fname)
```
: It returns 1 when *Fname* exists. It returns 0 when *Fname* does not exist.

### **19.0.3** util\_filter

### util\_filter(*Command*,*Input*)

: It executes the filter program *Command* with the *Input* and returns the output of the filter as a string.

### util\_filter(*Command*,*Input* | *env*=key0)

: This function allows optional variables *env*

### Example:

util\_filter("sort","cat\ndog\ncentipede\n");

### **19.0.4** util\_find\_and\_replace

### util\_find\_and\_replace(*W*,*S*,*Wnew*)

: It replaces *W* in *S* by *Wnew*. Arguments must be lists of ascii codes or strings.

### **19.0.5** util\_find\_start

util\_find\_start()

: It tries to find the gnome-open command or an installed browser in unix systems. It returns "open" on MacOS X and returns "start" on Windows.

### util\_find\_start( | *browser*=key0)

: This function allows optional variables *browser*

### **19.0.6** util\_find\_substr

#### util\_find\_substr(*W*,*S*)

: It returns the position of *W* in *S*. If *W* cannot be found, it returns -1. Arguments must be lists of ascii codes or strings.

### <span id="page-41-0"></span>**19.0.7** util\_index

#### util\_index(*V*)

: It returns the name part and the index part of *V*.

Example:

util\_index(x\_2\_3)

References:

util\_v

# **19.0.8** util\_load\_file\_as\_a\_string

util\_load\_file\_as\_a\_string(*F*) : It reads a file *F* as a string.

## **19.0.9** util\_part

util\_part(*S*,*P*,*Q*) : It returns from *P*th element to *Q*th element of *S*.

## **19.0.10** util\_read\_file\_as\_a\_string

util\_read\_file\_as\_a\_string(*F*) : It reads a file *F* as a string.

# **19.0.11** util\_remove\_cr

```
util_remove_cr(S)
```
: It removes cr/lf/tabs from *S*. Arguments must be a list of ascii codes.

### **19.0.12** util\_timing

util\_timing(*Q*)

: Show the timing data to execute *Q*.

Example:

util\_timing( quote(  $fctr(x^50-y^50)$  ));

### **19.0.13** util\_v

```
util_v(V,L)
```
: It returns a variable indexed by *L*.

Example:

```
util_v("x",[1,3]);
```
References:

util\_index

# **19.0.14** util\_write\_string\_to\_a\_file

util\_write\_string\_to\_a\_file(*Fname*,*S*) : It writes a string *S* to a file *Fname*.

# <span id="page-42-0"></span>**20 Other Manuals**

This section introduces other manuals in the asir-contrib project.

This section also describes functions that have not yet been classifed. These will be moved to independent sections in a future.

# **20.0.1 dsolv (Solving the initial ideal for holonomic systems)**

<../dsolv-html/dsolv-en.html>

# **20.0.2 gtt ekn (Two way contingency tables by HGM)**

[../gtt\\_ekn-html/gtt\\_ekn-en.html](../gtt_ekn-html/gtt_ekn-en.html)

# **20.0.3 f res (Comuting resultant)**

[../f\\_res-html/f\\_res-en.html](../f_res-html/f_res-en.html)

# **20.0.4 (gnuplot ox server for graphics)**

<../gnuplot-html/gnuplot-en.html>

**20.0.5 mathematica (Mathematica (TM) ox server)**

<../mathematica-html/mathematica-en.html>

# **20.0.6 mt graph (3D grapher)**

[../mk\\_graph-html/mk\\_graph-en.html](../mk_graph-html/mk_graph-en.html)

# **20.0.7 mt gkz (Intersection matrix of GKZ systems)**

[../mt\\_gkz-html/mt\\_gkz-en.html](../mt_gkz-html/mt_gkz-en.html)

### **20.0.8 mt mm (Macaulay matrix method)**

[../mt\\_mm-html/mt\\_mm-en.html](../mt_mm-html/mt_mm-en.html)

### **20.0.9 n wishartd (restriction of matrix 1F1)**

[../n\\_wishartd-html/n\\_wishartd-en.html](../n_wishartd-html/n_wishartd-en.html)

### **20.0.10 nn ndbf (local b-function)**

[../nn\\_ndbf-html/nn\\_ndbf-en.html](../nn_ndbf-html/nn_ndbf-en.html)

# **20.0.11 noro mwl (Mordel Weil Lattice)**

[../noro\\_mwl-html/noro\\_mwl-en.html](../noro_mwl-html/noro_mwl-en.html)

### **20.0.12 noro module syz (syzygies for modules)**

[../noro\\_module\\_syz-html/noro\\_module\\_syz-en.html](../noro_module_syz-html/noro_module_syz-en.html)

# **20.0.13 ns twistedlog (twisted logarithmic cohomology group)**

[../ns\\_twistedlog-html/ns\\_twistedlog-en.html](../ns_twistedlog-html/ns_twistedlog-en.html)

# <span id="page-43-0"></span>**20.0.14 nk fb gen c (Fisher Bingham MLE)**

[../nk\\_fb\\_gen\\_c-html/nk\\_fb\\_gen\\_c-en.html](../nk_fb_gen_c-html/nk_fb_gen_c-en.html)

### **20.0.15 ok diff (Okutani's library for differential operators)**

[../ok\\_diff-html/ok\\_diff-en.html](../ok_diff-html/ok_diff-en.html)

# **20.0.16 ok dmodule (Okutani's library for D-modules)**

[../ok\\_dmodule-html/ok\\_dmodule-en.html](../ok_dmodule-html/ok_dmodule-en.html)

**20.0.17 om (om (java) ox server for translating CMO and OpenMath)**

<../om-html/om-en.html>

### **20.0.18 ox pari (OpenXM pari server)**

[../ox\\_pari-html/ox\\_pari-en.html](../ox_pari-html/ox_pari-en.html)

**20.0.19 (Plucker relations)**

<../plucker-html/plucker-en.html>

**20.0.20 pfpcoh (Ohara's library for homology/cohomology groups for p F q )**

<../pfpcoh-html/pfpcoh-en.html>

**20.0.21 phc (PHC ox server for solving systems of algebraic equations by the homotopy method)**

<../phc-html/phc-en.html>

**20.0.22 sm1 (Kan/sm1 ox server for the ring of differential operators)**

<../sm1-html/sm1-en.html>

### **20.0.23 tigers (tigers ox server for toric universal Grobner bases)**

<../tigers-html/tigers-en.html>

**20.0.24 tk ode by mpfr (Generating C codes for numerical analysis of ODE by MPFR, document in Japanese)**

[../tk\\_ode\\_by\\_mpfr-html/tk\\_ode\\_by\\_mpfr-ja.html](../tk_ode_by_mpfr-html/tk_ode_by_mpfr-ja.html)

# **20.0.25 [[todo parametrize]]**

todo parametrize/todo parametrize toc

With loading the file todo\_parametrize/todo\_parametrize.rr the function paramerize is installed. The function finds a parametric expression of a given rational curve. As to details, see See *A package for algebraic curves* (in Japanese).

[1205] load("todo\_parametrize/todo\_parametrize.rr");

```
1
[1425] parametrize(y^2-x^3);
[155*t^2+20*t+1,720*t^4+1044*t^3+580*t^2,155*t^4+20*t^3*t^2,(-x)/(y)][1426] parametrize(y^2+x^3);
[-t,1,t^3,(-x)/(y)]
```
# **20.0.26 taji alc**

With loading the file taji\_alc.rr functions for algebraic local cohomology groups in one variable are imported.

```
import("taji_alc.rr");
taji_alc.laurent_expansion(x,(x-1)^3);
```
# **20.0.27 Manual and papers which are not written in texinfo.**

Links to manuals and papers related to files and commands in asir-contrib are at [OpenXM](http://www.math.kobe-u.ac.jp/OpenXM/Current/doc/index-doc-en.html) documents ([http://www.math.kobe-u.ac.jp/OpenXM/Current/doc/index-doc-en.](http://www.math.kobe-u.ac.jp/OpenXM/Current/doc/index-doc-en.html) [html](http://www.math.kobe-u.ac.jp/OpenXM/Current/doc/index-doc-en.html)).

# <span id="page-45-0"></span>**Index**

(Index is nonexistent)

(Index is nonexistent)

# **Short Contents**

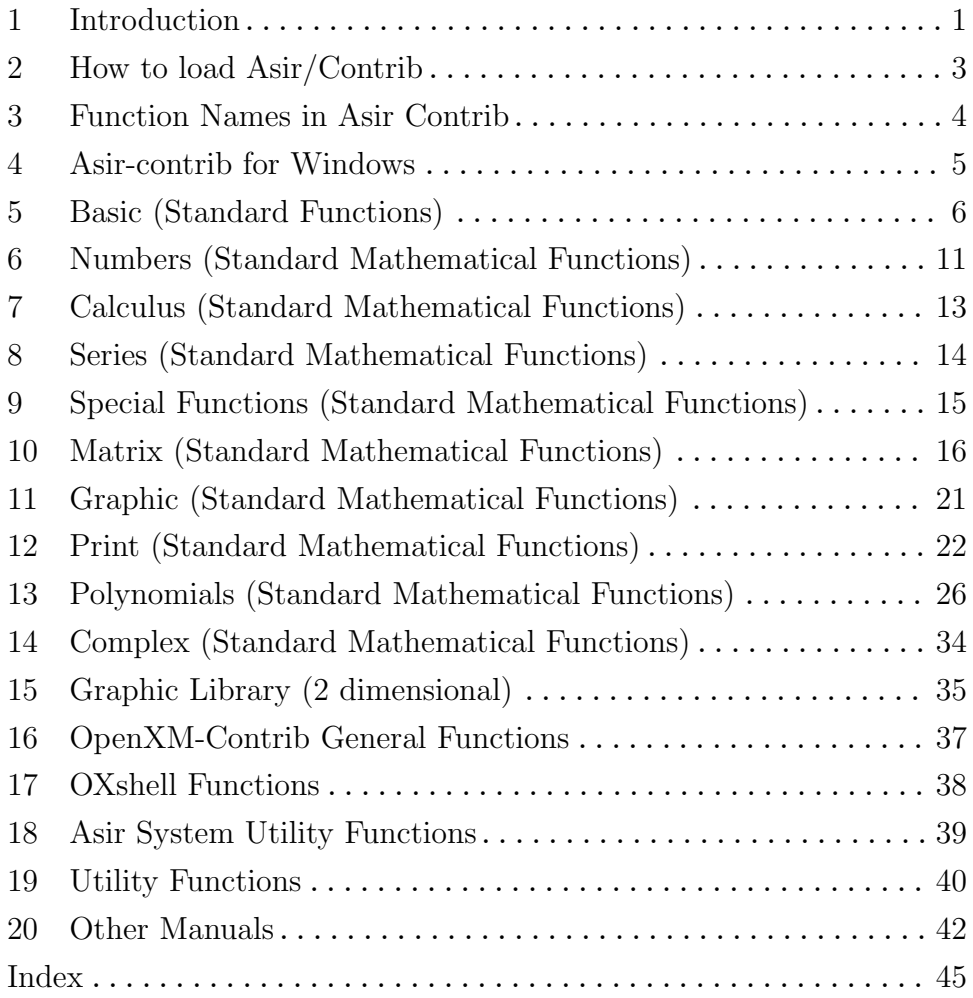

# **Table of Contents**

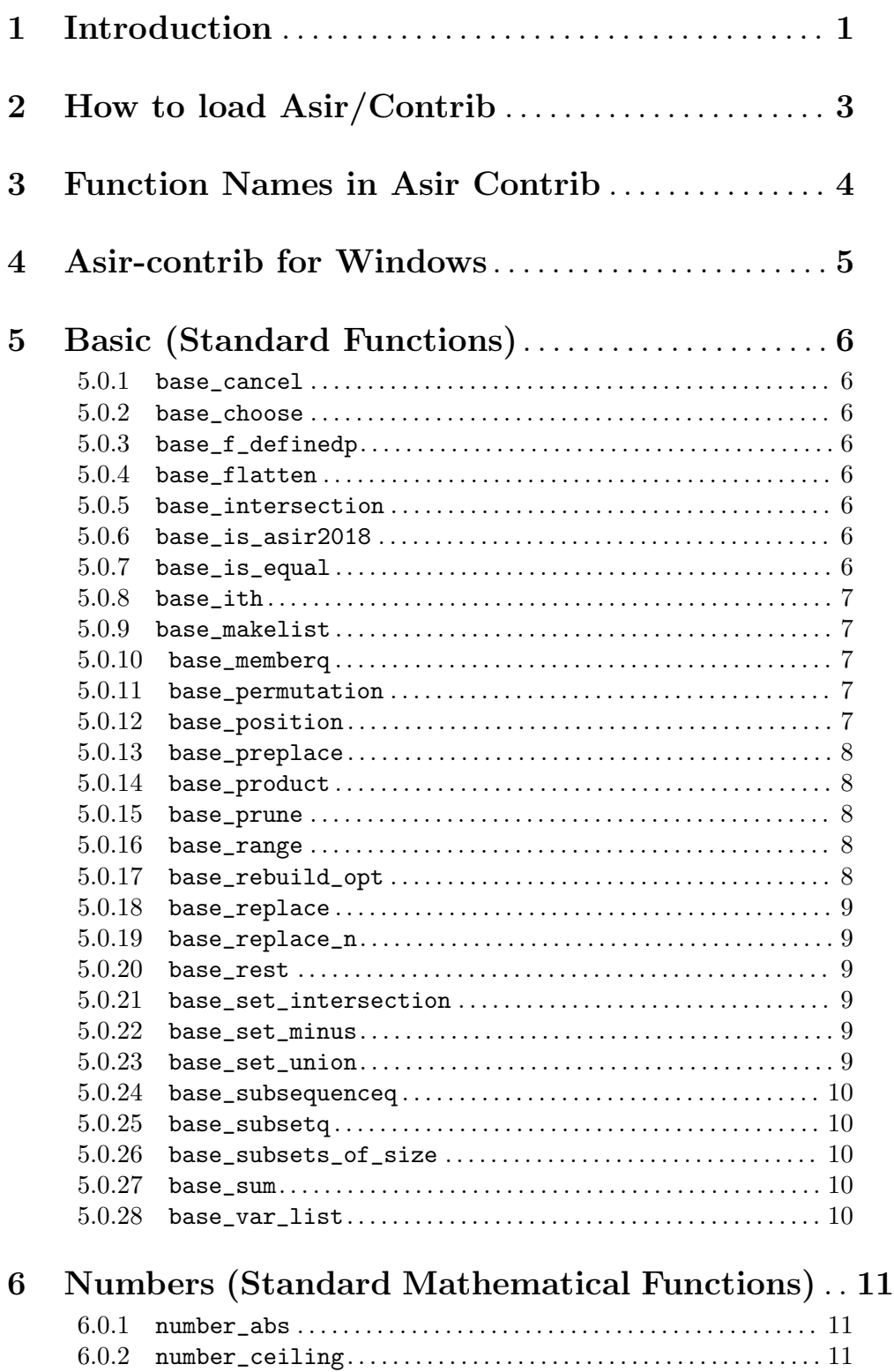

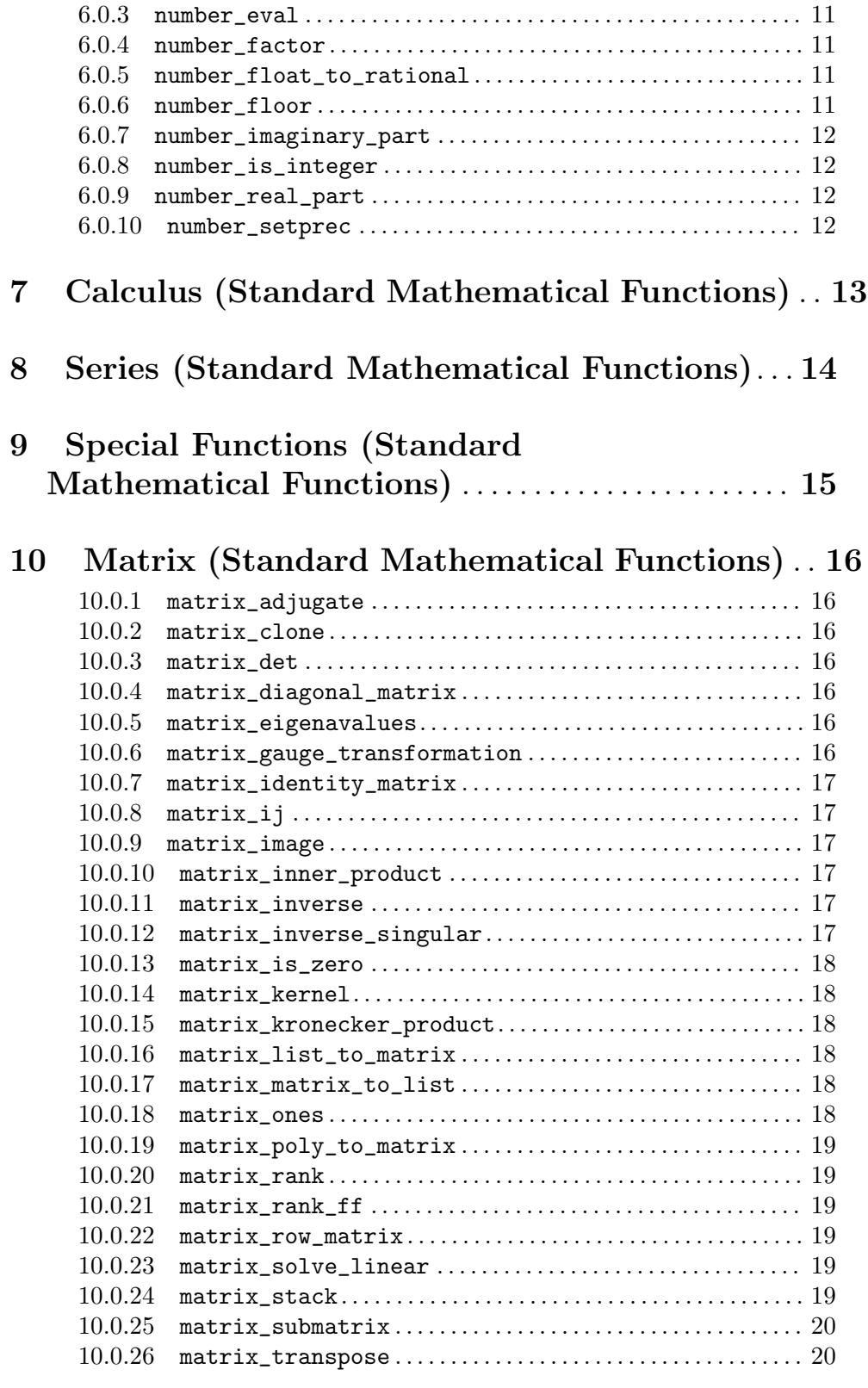

**11 Graphic (Standard Mathematical Functions)** *. .* **[21](#page-21-0)**

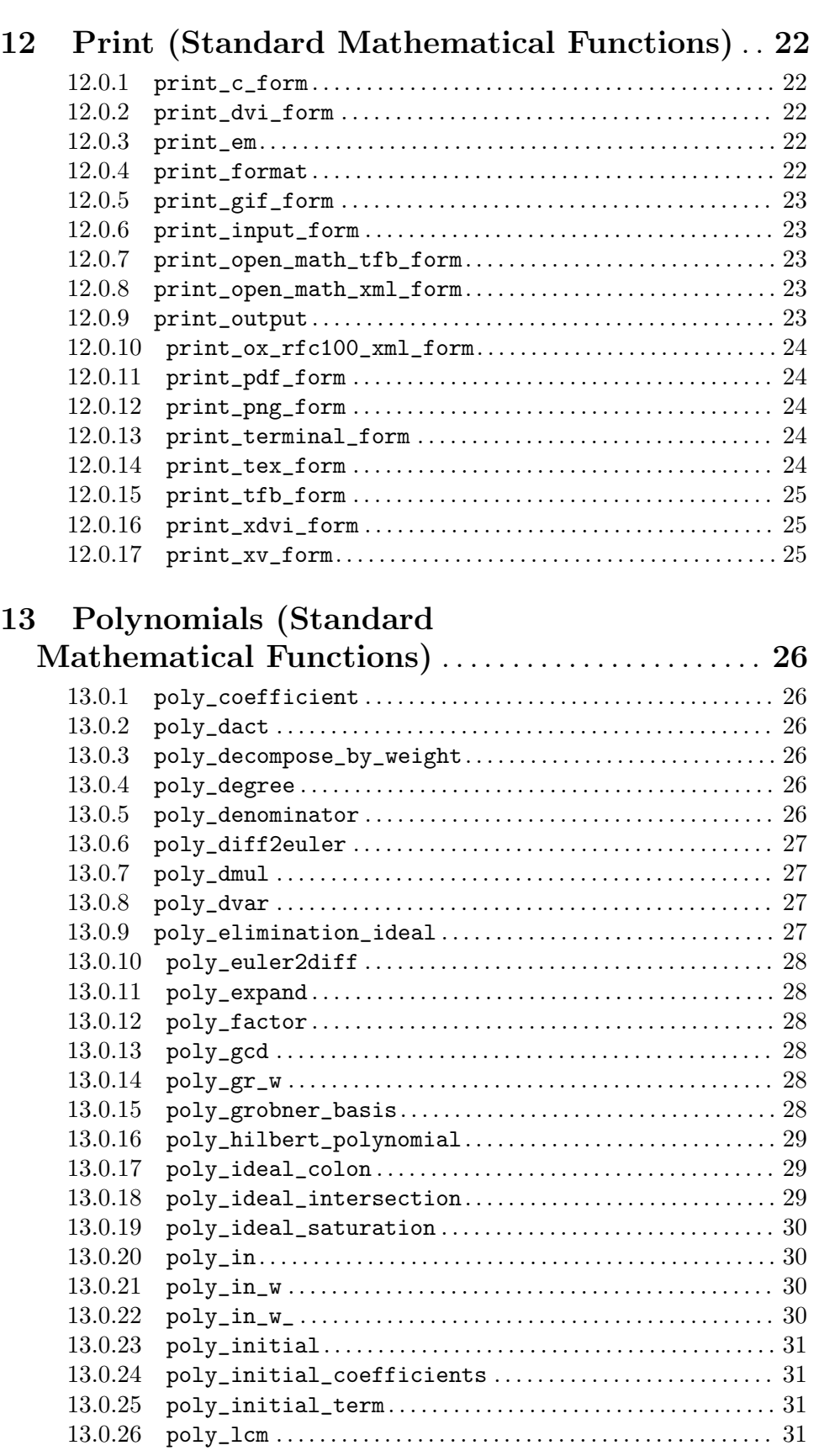

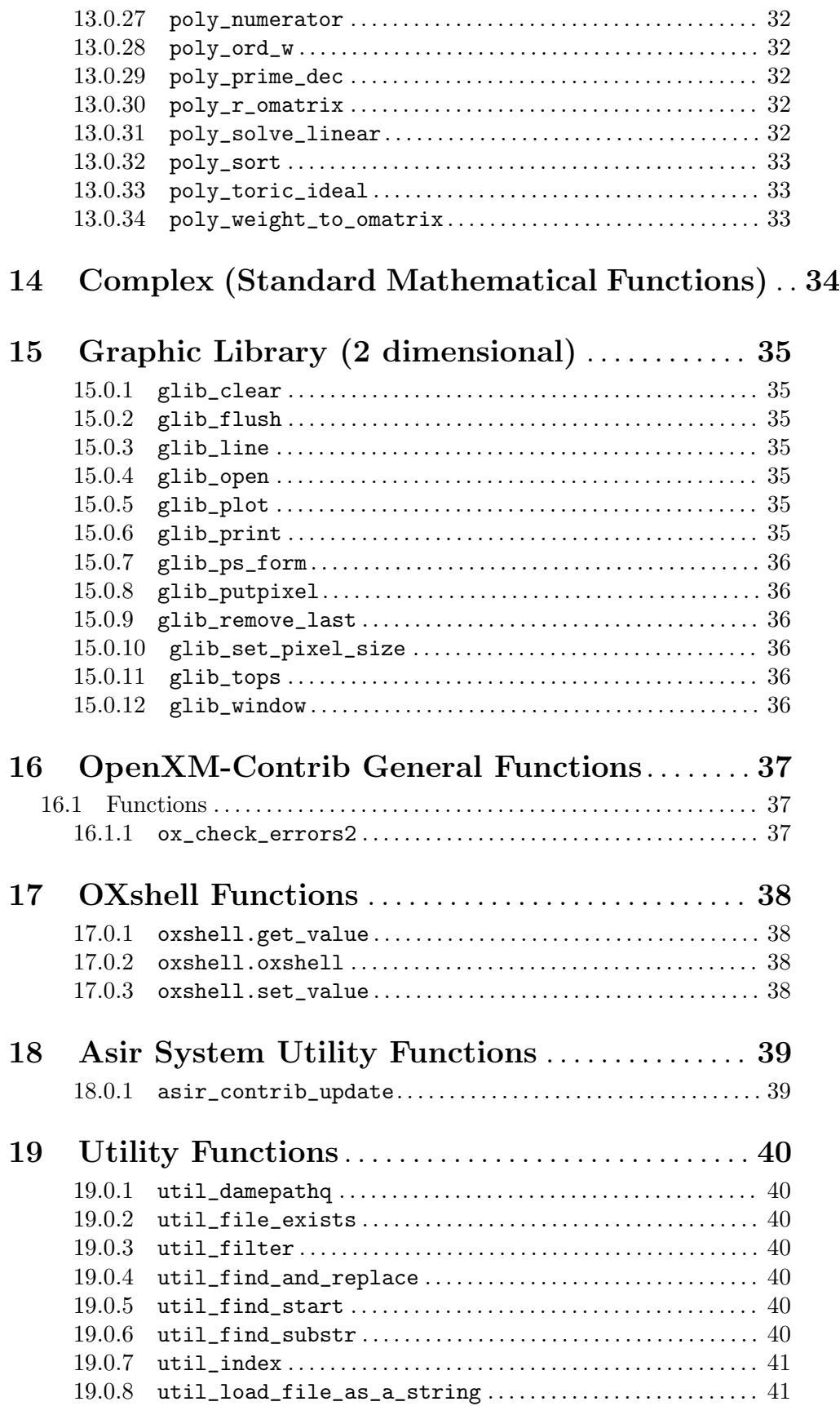

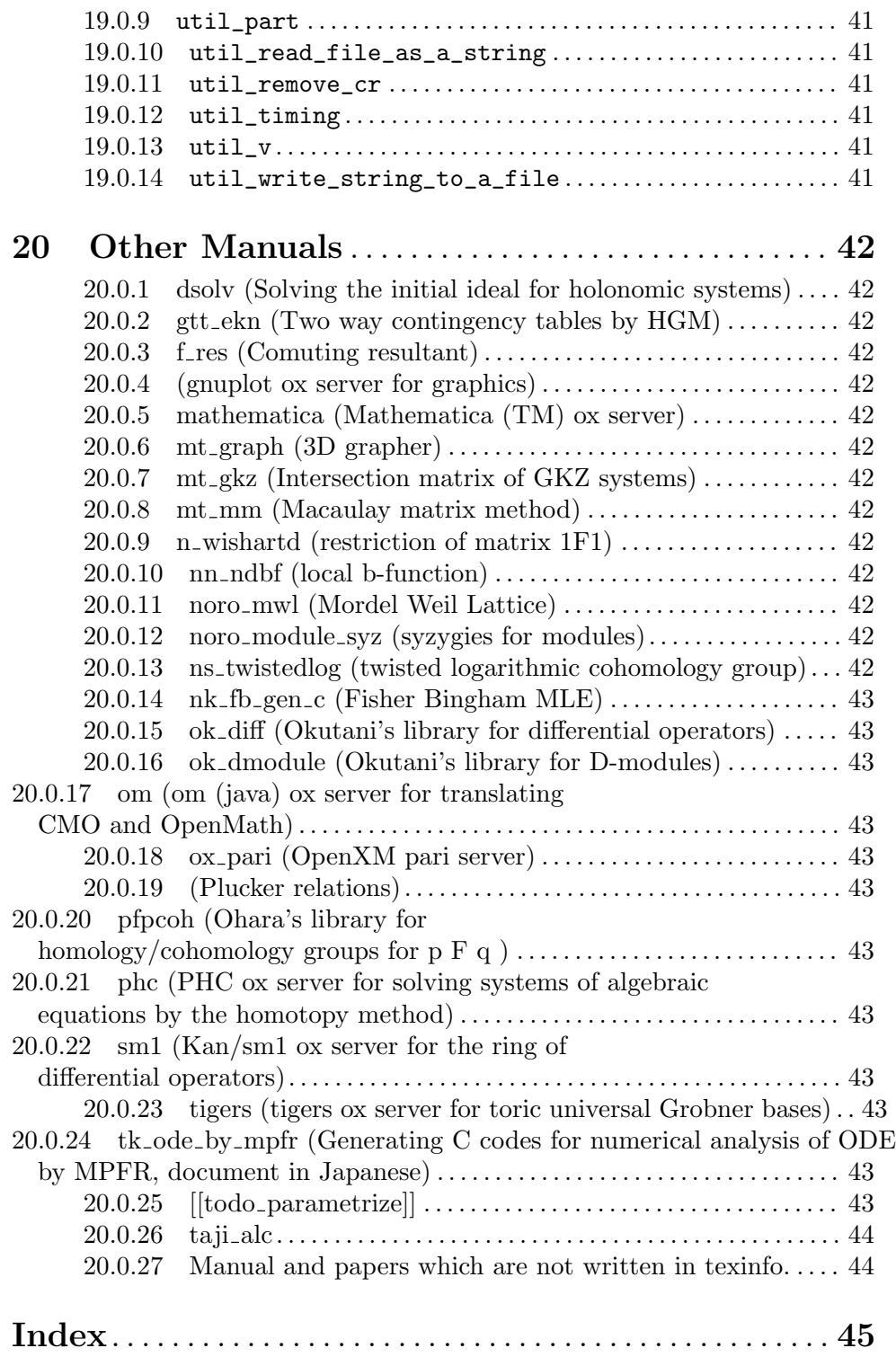